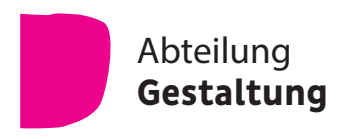

# **Fachoberschule für Gestaltung Klasse 13**

# Liebe Schülerin, lieber Schüler,

# **dieser Bildungsgang ist für Sie geeignet, wenn Sie**

die allgemeine Hochschulreife erwerben und ggf. ein Studium an einer Universität beginnen möchten.

#### **Aufnahmevoraussetzungen**

Sie benötigen den Nachweis der Fachhochschulreife sowie eine abgeschlossene Berufsausbildung nach Bundes- oder Landesrecht in einem Beruf der Fachrichtung Gestaltung.

Eine mindestens fünfjährige einschlägige Berufstätigkeit kann an die Stelle der abgeschlossenen Berufsausbildung treten.

#### **Unterricht**

Unser Unterrichtsziel ist es, Sie bei der Weiterentwicklung Ihrer Fach-, Personal-, Sozial- und Medienkompetenz zu unterstützen und damit z.B. auf ein Hochschulstudium vorzubereiten.

Ihre Unterrichtsfächer im berufsbezogenen Lernbereich sind

- Gestaltungstechnik
- Kunst
- Mathematik
- Physik oder Biologie
- Wirtschaftslehre
- Englisch.

Im berufsübergreifenden Lernbereich werden Sie unterrichtet in

- Deutsch
- Gesellschaftslehre mit Geschichte
- Religionslehre/Philosophie
- Sport.

Der Differenzierungsbereich bietet Ihnen die Möglichkeit, fehlende Sprachkenntnisse in einer zweiten Fremdsprache nachzuholen.

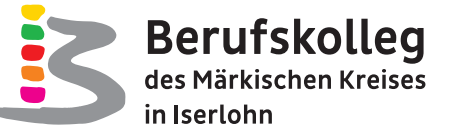

- **Dauer:** 1 Jahr
- **Abschlüsse:**
- vertiefte berufliche Kenntnisse, Fähigkeiten und Fertigkeiten •
- allgemeine Hochschulreife •

**Berufskolleg des Märkischen Kreises in Iserlohn**

Hansaallee 19 58636 Iserlohn Telefon 02351/966-3500 Fax 02351/966-3595

**www.bk-iserlohn.de**

Ihre Ausbildung endet mit der staatlichen Abschlussprüfung zum Erwerb der allgemeinen Hochschulreife. Die Abiturprüfung wird in den Fächern Gestaltungstechnik, Deutsch, Englisch und Mathematik abgelegt.

# **Digitale Bildung**

Im Unterricht werden neben den schuleigenen iMacs und Windowsbasierten PCs auch schülereigene Smartphones oder Tablets oder Notebooks für Präsentationen, Recherchen, Rechenoperationen, Kommunikation usw. eingesetzt. Während des Besuchs des Bildungsgangs wird allen Lernenden dazu ein Microsoft Office 365- Account kostenlos zur Verfügung gestellt.

Darüber hinaus erhalten Sie einen kostenlosen Zugang zur Adobe Creative Cloud, sodass Ihnen Programme wie InDesign, Photoshop, Illustrator, Premiere Pro oder Acrobat DC in der Schule und auf Ihren persönlichen Endgeräten uneingeschränkt zur Verfügung stehen.

Für den Unterricht ist entweder ein schülereigenes Smartphone oder Tablet oder Notebook mitzubringen, welches folgende Mindestanforderungen erfüllt:

- WLAN-fähig
- portabel
- schnelle Einsatzbereitschaft
- aktuelles Betriebssystem, welches für den Betrieb von Microsoft Office-Apps geeignet ist

# **Berufliche Qualifikation und schulischer Abschluss**

Sie erwerben

• vertiefte berufliche Kenntnisse, Fähigkeiten und Fertigkeiten **und**

• die allgemeine Hochschulreife, die Sie zu einem Hochschulstudium berechtigt.

# **Anmeldung**

Die Anmeldung erfolgt über **www.schueleranmeldung.de** (Schüler Online) im Februar eines jeden Jahres.

# **Persönliche Beratung**

- Ihre Ansprechpartnerin ist Frau Wehmer, zu der Sie Kontakt über das Sekretariat unter 02351/966-3500 aufnehmen können.
- Sie können den Tag der offenen Tür besuchen. Den Termin erfahren Sie auf der Schulhomepage oder in der örtlichen Presse.

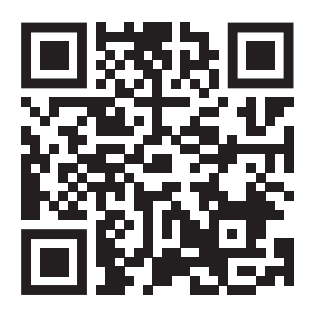

Januar 2023